**Методика применения мультимедиа как средство активизации познавательной и исследовательской деятельности одаренных детей** 

**МБОУ СОШ №10 Учитель биологии Лойко И.Н.**

# **Учитель учит других до тех пор, пока учится сам!**

### **Мультимедиа**

**• Мультимедиа** — это взаимодействие визуальных и аудио эффектов под управлением интерактивного программного обеспечения с использованием современных технических и программных средств, они объединяют текст, звук, графику, фото, видео в одном цифровом представлении.

1 **Технология**

2 **Продукт на основе МТ**

3 **Мультимедийная программа**

4 **Компьютерное аппаратное обеспечение**

5 **Обобщающий вид информации**

**• Мультимедиа** (multimedia, M-media; от лат. multum — много и media, medium — средоточие, средства) — **компьютерная технология,** обеспечивающие возможность создания, хранения и воспроизведения разнородной информации, включая текст, звук и графику (в том числе движущееся изображение и анимацию).

### Методика применения мультимедиа

- **• Мультимедиа позволяют** сочетать вербальную и наглядно-чувственную информацию, что способствует мотивации *учащихся*, созданию актуальной настройки на учение.
- **• Мультимедийные компьютерные технологии** дают *учителю* возможность оперативно сочетать разнообразные средства, способствующие более глубокому и осознанному усвоению изучаемого материала, экономить время урока, насытить его информацией, что делает процесс обучения технологичнее и результативнее.

### Методика применения мультимедиа

- Интерактивность мультимедийных объектов резко увеличивает диапазон возможностей преподавателя посредством управления процессом представления информации.
	- **• манипулирование объектами**
	- **• скроллинг в рамках экрана**
	- **• контекстно-зависимая справка**
	- **• возможность создания или конфигурирования экранных объектов**
	- **• гиперссылки на текстовые и прочие документы или объекты**
	- **• интерактивные технологии обучения**
	- **• триггеры**
	- **• макросы и т.д.**

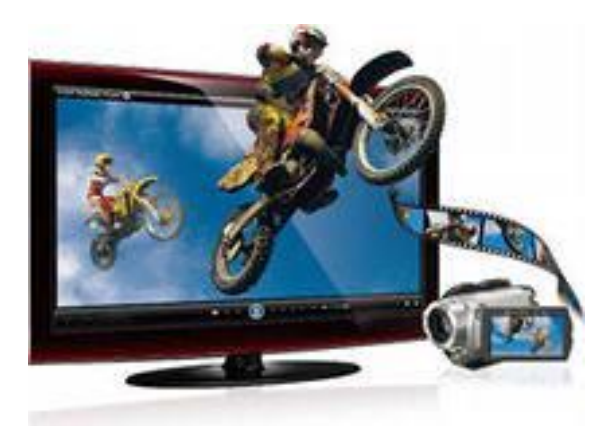

### **Опыт использования мультимедийных технологий показывает:**

• резко повышается интерес учащихся к работе и их активность; **• Гается алгоритмический стиль** мышления, формируется умение принимать оптимальные решения, действовать вариативно;

• учитель освобождается от массы рутинной работы, предоставляется возможность творческой деятельности на основании полученных результатов и т.д.

#### Проблемы:

•сложность проведения индивидуальной работы •организация коммуникаций «школьник — учитель — школьник» •качество создания мультимедийной презентации

#### **Что такое хорошо и что такое плохо**

#### **Ошибка №1: слайдомент**

**СЛАЙДОМЕНТ - это «бумажный документ», предназначенный для восприятия в печатной версии, но перенесенный на слайд, проецируемый на экран. А если ещё и в вертикальной ориентации!**

### Размножение лишайников

Размножение лишайников осуществляется половым и беспольм (вегетативным) способами. В результате полового процесса образуются споры гриба лишайника, которые развиваются в іх плодовых телах - перитециях, имеющих узкое

зе отверстие вверху, или в апотециях, широко открытых Проросшие споры, встретив соответствующую своему доросль, образуют с ней новое слоевище.

вное размножение заключается в регенерации слоевища пьших его участков (обломков, веточек). У многих иков есть специальные выросты - изидии, которые легко заются и дают начало новому слоевищу. В других иках образуются крошечные гранулы (соредии), в : клетки водоросли окружены плотным скоплением гиф; гулы легко разносятся ветром.

### Текст

#### Запомиите!

Презентация дополняет учителя на уроке, но не заменяет его!

#### **Что такое хорошо и что такое плохо**

#### **Ошибка №2: невнимательность, неграмотность, неряшливость**

### Мандаринка.

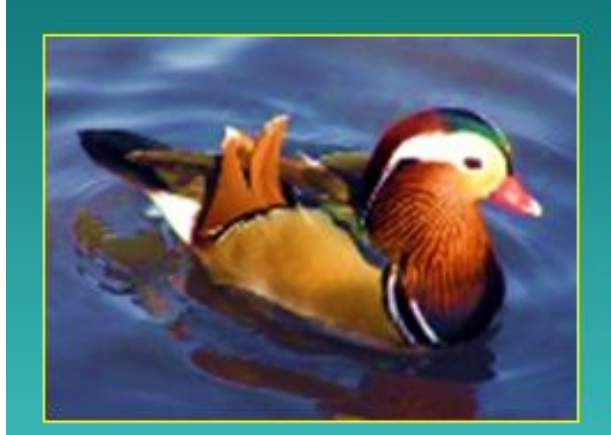

Мандаринка - самая краснвая наша уточка. Эти маленькие красивые птицы гнездятся в бассейне Амура.

Мандаринки строят гнезда не на дереве, не на земле и не на воде... Они облюбовали для себя дупла деревьев, растущих по берегам тихих лесных речек. Кладут по 9-12 янц.

Зимуют мандаринки в Китае и Японни.

Пиша: семена и мелкие водные животные.

#### **Что такое хорошо и что такое плохо**

#### **Ошибка №3. «до-ре-ми» цвета – цветовая гамма Контрастность**

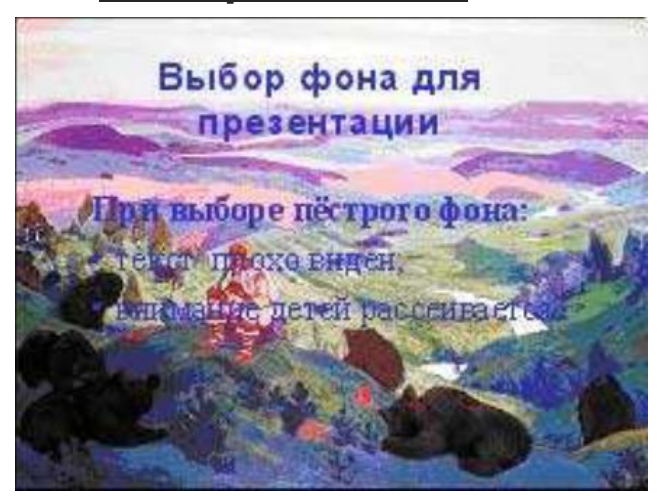

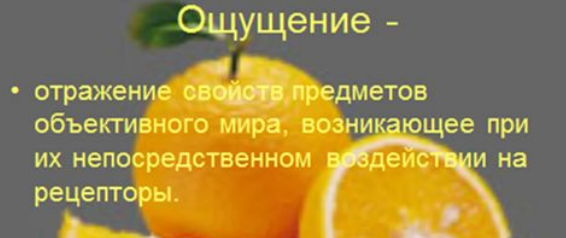

 $A$ ллели – ого же гена, р

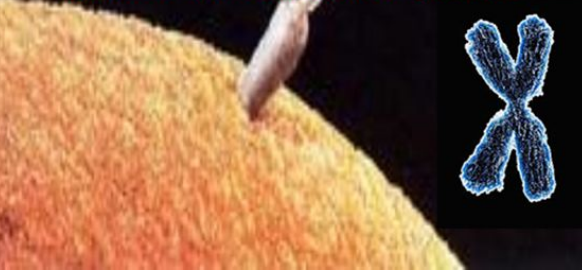

#### Выбор фона для презентации

Для фона выбирайте спокойные не агрессивные тона

#### **Что такое хорошо и что такое плохо**

**Ошибка №4: бессмысленное: украшательства, анимация, рисунки, фон**

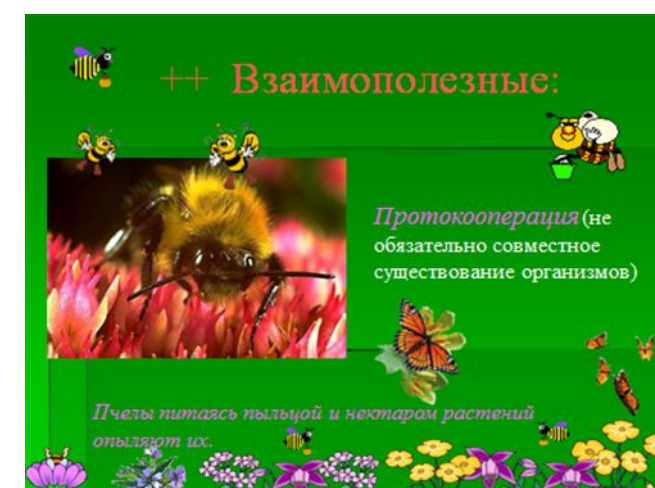

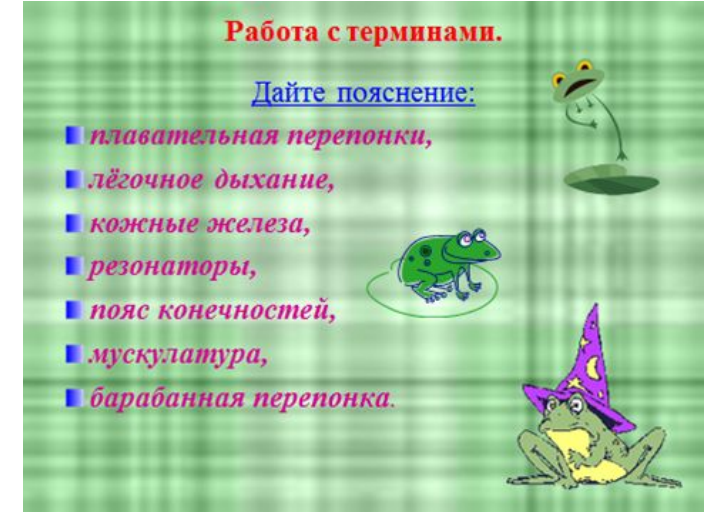

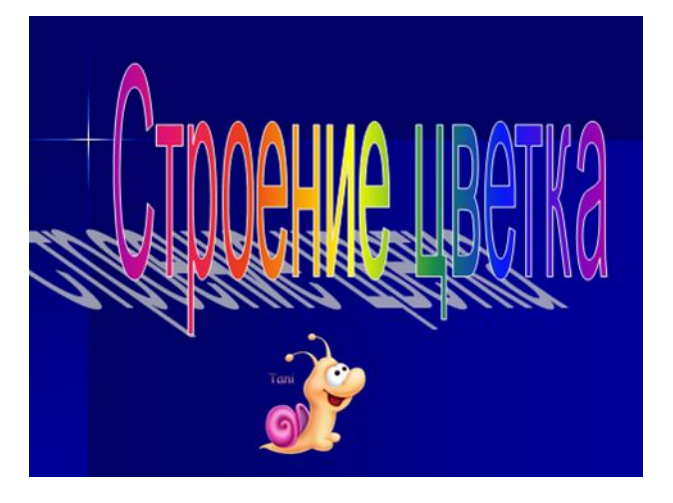

#### **Что такое хорошо и что такое плохо**

#### **Ошибка №5: отсутствие единообразия и жесткого**

#### Анализаторы. Органы чувств.

#### Обонятельный анализатор:

**макета**

- 1. рецепторы полости носа;
- 2. обонятельный нерв;
- 3. обонятельная

зона коры височной доли головного мозга.

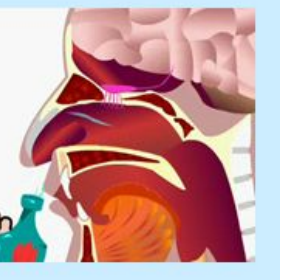

#### Анализаторы. Органы чувств.

Жак называется анализатор?

≻Где находятся его составные части?

Я очему мы не можем ощущать вкус сухой пищи?

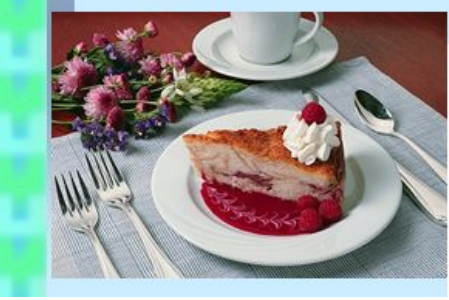

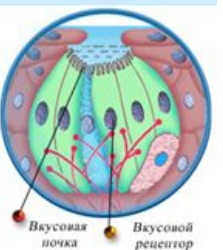

#### **Что такое хорошо и что такое плохо**

#### **Ошибка №6: «Равняйсь! Смирно!», рисунки и шрифты**

#### Гормоны, выделяемые железами нашего организма

- Инсулин
- Адреналин
- Тироксин
- Норадреналин
- Вазопрессин
- Эстрадиол
- Тестостерон
- Эндорфин

#### **TECT**

1. Какую железу внутренней секреции образно называют «дирижёром оркестра» эндокринных желёз: а) щитовидную железу;

- б) гипофиз;
- в) надпочечники;
- г) поджелудочную железу.

2. Какой гормон выделяют надпочечники:

- а) инсулин;
- б) адреналин;
- в) тироксин;
- г) нейрогормоны.

#### Хорошо развиты органы чувств:

органы зрения, органы обоняния, органы осязания, органы слуха, органы равновесия.

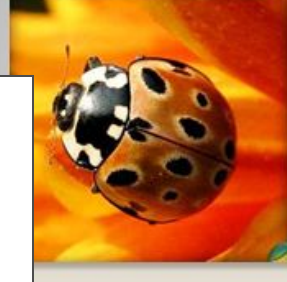

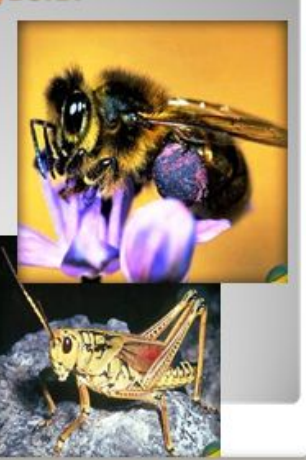

#### **Что такое хорошо и что такое плохо**

**Ошибка №7: информационная избыточность слайдов**

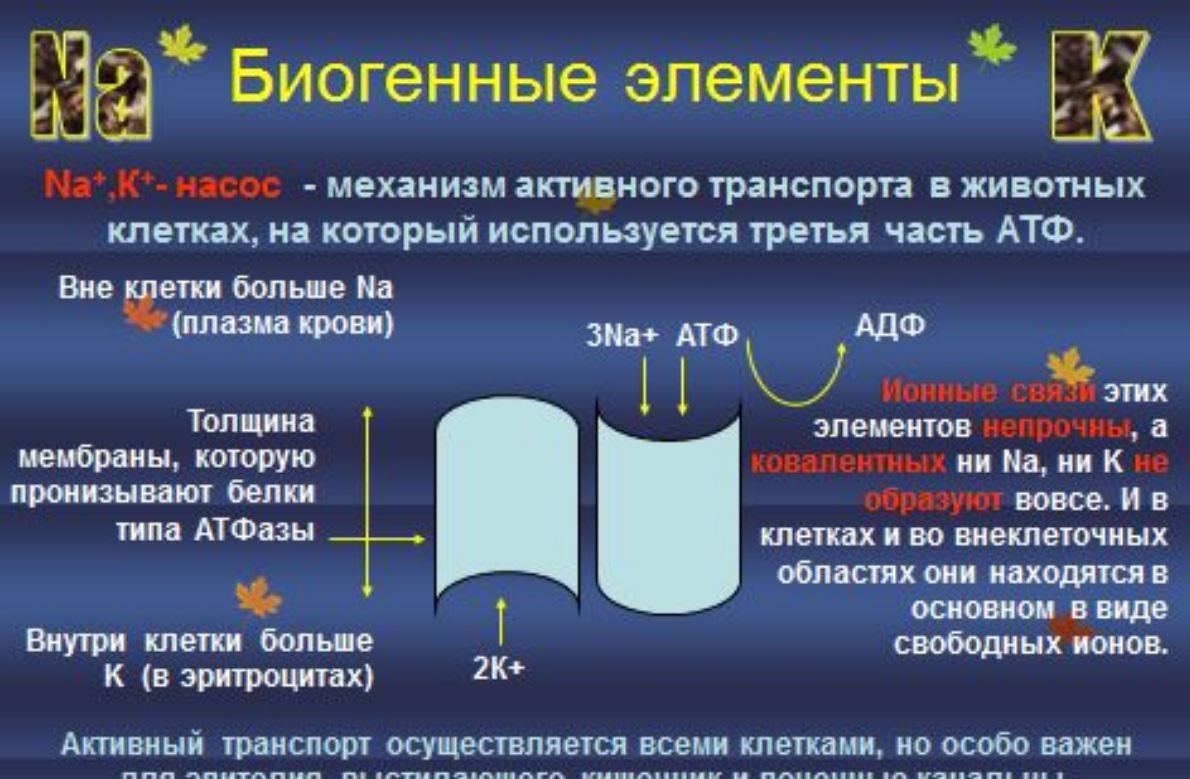

для эпителия, выстилающего кишечник и почечные канальцы, поскольку связан с секрецией и всасыванием. Натрий «тянет» с собой глюкозу и аминокислоты, особенно в мышечных и нервных тканях.

### **Что такое хорошо и что такое плохо Ошибка №9. необязательные слайды, не текстом единым…, списки**

Вопрос.

**Какое строение имеют белки?** 

#### Млекопитающие - самые высокоорганизованные животные

- Альвеолярные легкие (газообмен происходит в альвеолах)
- Диафрагма
- Зубы разделены на группы по функциям
- Кишечник разделен на отделы
- Четырехкамерное сердце
- Теплокровные
- Крупные полушария мозга покрыты извилистой корой
- Сложное поведение, психические способности
- Развитые органы чувств
- Беременность, живорождение, лактация
- Освоили все среды обитания

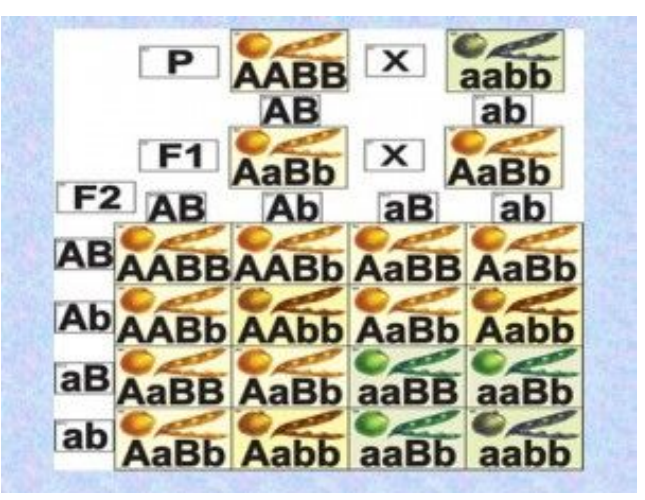

#### Пути передачи болезнетворных бактерий

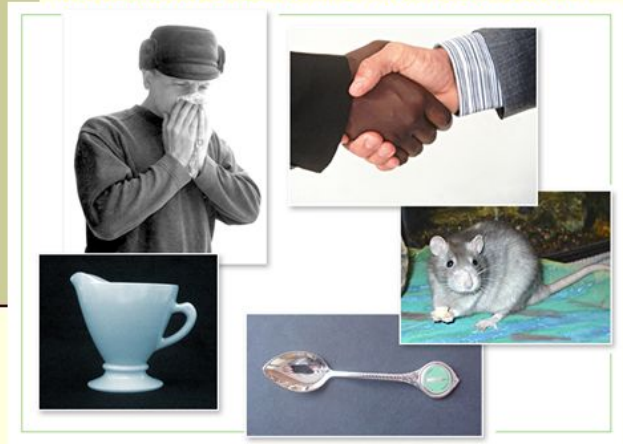

**Что такое хорошо и что такое плохо Ошибка №10, плохие рисунки, видео, звук, сканы, боязнь пустого пространства**

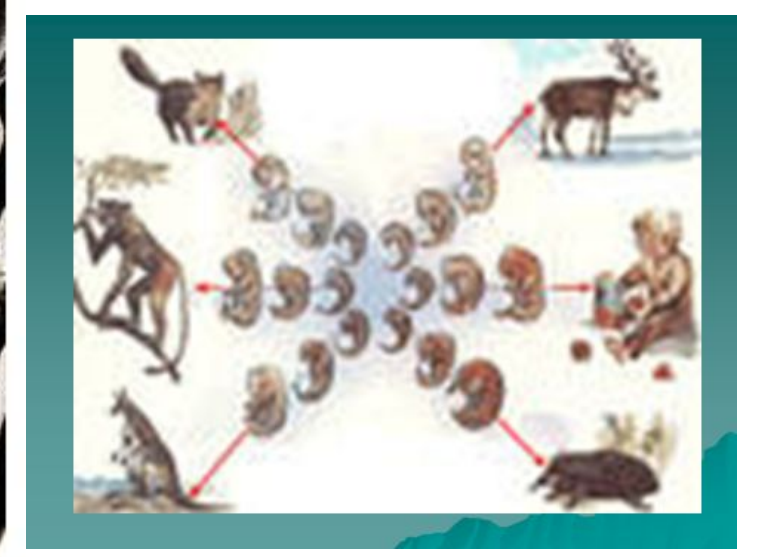

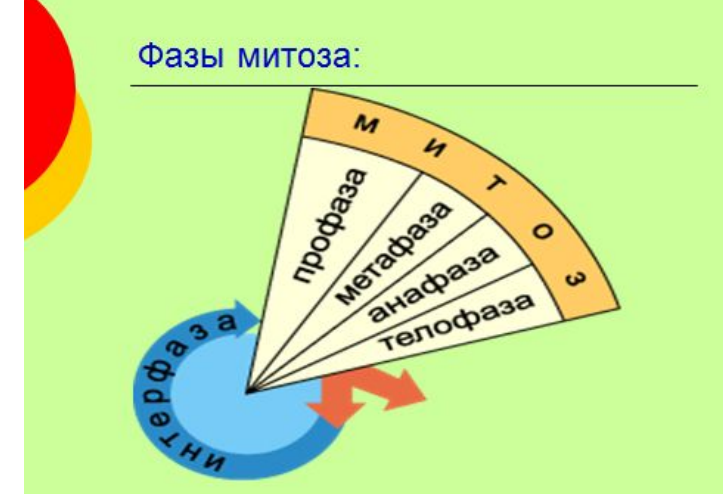

**Всё должно работать!**

# Что такое хорошо?

- 1. Титульный слайд презентации
- 2. Один слайд один тезис (факт, мысль, утверждение)
- 3. Темный фон (как титры белым по черному)
- 4. Осмысленная анимация
- 5. Правила:
	- **1. Максимизируйте соотношения сигнал/шум**
	- **2. Иллюстрации**
	- **3. Воздух работает!**
	- **4. Используйте контрастные элементы!**
	- **5. Единообразие должно быть единообразным!**
	- **6. Связывайте связанное!**

### Рекомендации

**Этапы подготовки мультимедийной презентации:** Структуризация учебного материала Составления сценария реализации Разработка дизайна презентации Подготовка медиа фрагментов(тексты, иллюстрации, видеосъемка, запись аудио фрагментов) Подготовка музыкального сопровождения Тестирование-проверка Упаковка (экспорт) презентаций

Организация коммуникаций «школьник — учитель — школьник» и сложность проведения индивидуальной работы

**Можно отметить метод проектов** как наиболее перспективную педагогическую технологию, которая позволяет раскрыть наиболее полно творческие способности школьников, сформировать умение ориентироваться в огромном море информации, акцентируя внимание на главном, брать ответственность на себя и принимать решения. Одна из *личностно ориентированных технологий,* способ организации самостоятельной деятельности учащихся, направленный на решение задачи учебного проекта, интегрирующий в себе проблемный подход, групповые методы, рефлексивные и прочие методики.

### Технология образования в глобальном информационном сообществе (ТОГИС)

- Основной учебный период-блок(уроков);
	- методы обучения- Э, Пб и модельный;
- формы обучения- семинар, практикум и семинарпрактикум;
	- средства диагностики- защита проекта

Технология является организующим началом деятельности. Главный элемент учебного процесса- решение учебной задачи (способы их решения) Учитель-менеджер ОП и эксперт. Целесообразно подобранная система задач обеспечивает развитие учащихся в открытом информационном пространстве, учит взаимодействовать с окружающим миром, формирует систему личностных ценностей.

### Мультимедиа как результат проектной деятельности

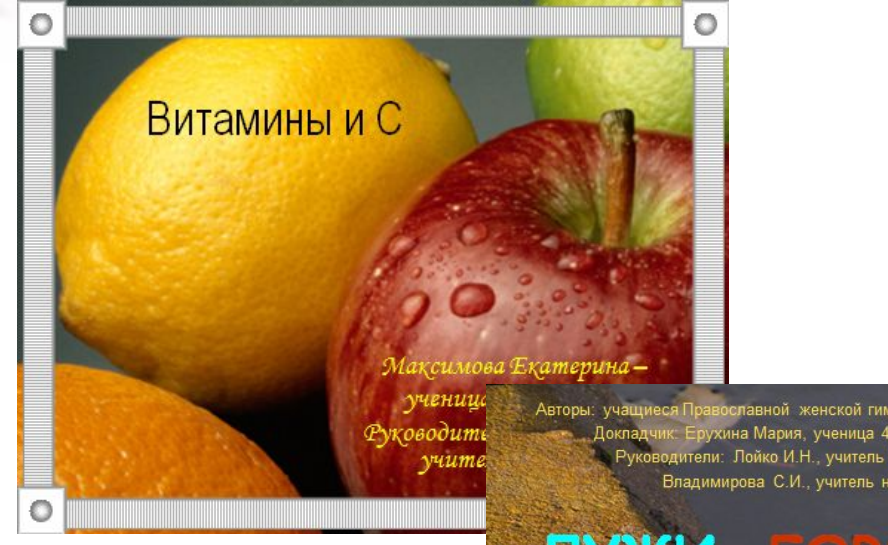

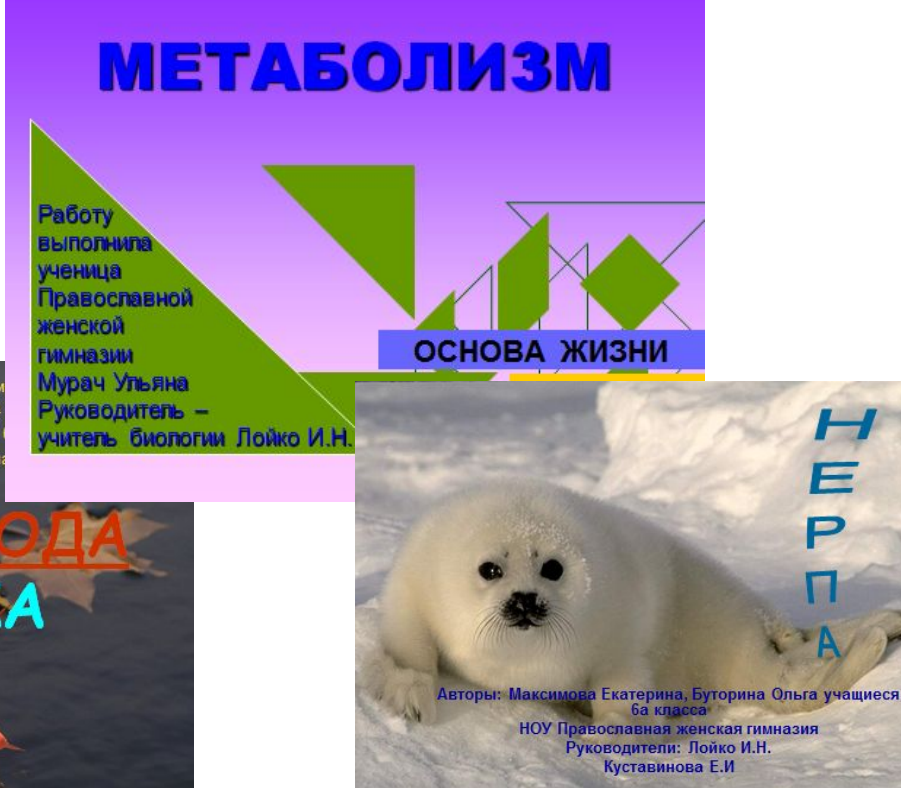

H<br>E<br>P

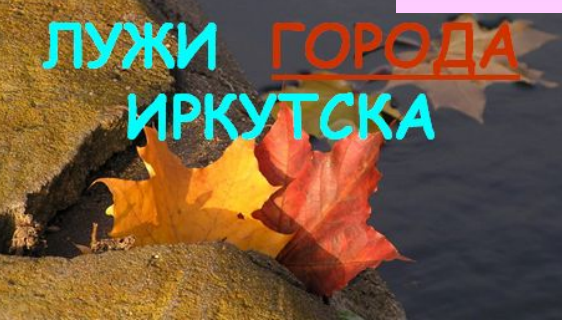

Международный Институт Развития «ЭкоПро», образовательный портал Мой университет, факультет мультимедиа технологий проводит **Пятый открытый профессиональный конкурс педагогов** 

### **«МУЛЬТИМЕДИА УРОК В СОВРЕМЕННОЙ ШКОЛЕ»**

•Участие в Конкурсе **БЕСПЛАТНОЕ.**

•Конкурс проводится **с 22 октября по 29 декабря 2012 года.**

•Размещение конкурсных работ происходит **с 23 октября до 07 декабря 2012 года.** 

**Подробная информация о Конкурсе, Положение Конкурса, другие документы Конкурса находятся по адресу:** 

**www.moi-universitet.ru/konkurs/**

- Дистанционный курс "Изучаем PowerPoint 2007 шаг за шагом"
- .Дистанционный курс "Новые возможности мультимедийной презентации"
- Дистанционный курс "Создание интерактивных презентаций с помощью языка программирования VBA"
- Осталось 2 дня до начала Программы подготовки методистов-модераторов по активным методам обучения! Начало осенней сессии - 25.10.2012!

# **«Свободное время учителя – это корень педагогического мастерства» Сухомлинский В. А**